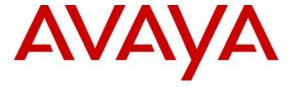

### Avaya Solution & Interoperability Test Lab

# Configuring Check Point ® Firewall-1® to support Avaya Contact Center Solutions - Issue 1.1

### **Abstract**

These Application Notes explain how to configure Check Point ® Firewall-1 ® to support the Avaya Contact Center Release 3.0 solution. The configurations discussed in these Application Notes describe what ports have to be opened on the main office and at the remote site firewalls to provide contact center services. Testing was conducted via the Developer *Connection* Program at the Avaya Solution and Interoperability Test Lab.

### 1. Introduction

These Application Notes explain how to configure Check Point Firewall-1 to support the Avaya Contact Center Release 3.0 solution. The configurations discussed in these Application Notes describe what ports have to be opened on the main office and at the remote site firewalls to provide contact center services.

A firewall is a security system that acts as a protective boundary between private and public IP networks. It filters incoming traffic while allowing the systems behind the firewall to communicate with the outside world. Firewalls have one of two "stances", which is a default rule that is defined if none of the other user-defined rules apply:

- Default permit stance: permit what is not explicitly denied.
- Default deny stance: deny what is not explicitly permitted.

The "default permit stance" is more permissive; the "default deny stance" is more secure. The main office and remote site firewall configurations shown in these Application Notes used the "default deny stance".

The network architecture depicted in **Figure 1** represents the Avaya Contact Center Release 3.0 reference configuration, which is used as a reference throughout this document. The main office and remote site firewalls are circled in red. The contact center environment consists of Avaya Communication Manager on an Avaya Shared Blade Server 3000 located at the main office. The Avaya Shared Blade Server 3000 is in the Processor C-LAN (PC-LAN) mode. An Avaya S8300 Media Server configured as a Local Survivable Processor and Avaya 4600 Series IP Telephones are located at each remote site.

In Avaya Contact Center Release 3.0, the Network Address Translation (NAT) traversal support for H.323 endpoints is provided via a network based Juniper VF 3000, which is located at the main office. For all VoIP calls, Juniper VF3000 processes signaling and media relay functions. The H.323, H.248 and RTP packets flow through Juniper VF3000 only and do not pass through the main office firewall. All the IP Telephones at the remote sites are configured with Juniper VF3000 Signaling Control IP address as their default gateway. The Juniper VF 3000 registers to Avaya Communication Manager in the main office.

Avaya Interaction Center 7.0, Avaya Business Advocate 7.0, Avaya Operational Analyst and Microsoft SQL server are installed on another IBM HS20 Blade Server running VMWare in the main office. Also installed in the main office are Avaya Interactive Response, Avaya Call Management System, and Avaya Predictive Dialing System.

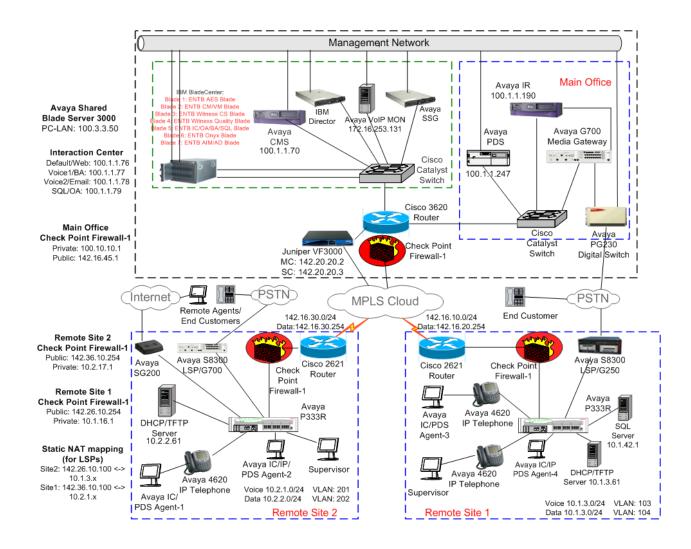

Figure 1: Avaya Contact Center R3.0 Reference Configuration

Standard firewall security policies<sup>1</sup> were configured on the main office and remote site Check Point Firewall-1 to provide contact center services to all the sites. Furthermore, all firewalls were configured to allow all traffic originating from the private networks to get out to the public networks. The enterprise server platforms at the main office used public "Class C" IP addresses while the remote sites used private "Class C" IP addresses.

The Check Point Firewall-1 is considered a "stateful" firewall. A "stateful" firewall is one that monitors all aspects of the communications that cross its path and inspects the source and destination addresses of each message that it handles.

<sup>&</sup>lt;sup>1</sup> A firewall policy is a set of rules that determine what types of connections are or are not allowed across a firewall. PV; Reviewed: Solution & Interoperability Test Lab Application Notes 3 of 16 SPOC 10/27/2005 ©2005 Avaya Inc. All Rights Reserved. Checkpoint-FW.doc

# 2. Hardware and Software Validated

The following hardware and software version were used for this configuration:

| Equipment                                                          | Software                    |  |  |  |  |  |
|--------------------------------------------------------------------|-----------------------------|--|--|--|--|--|
| Avaya Shared Blade Server 3000                                     | 3.0 (R013x.00.0.344.0)      |  |  |  |  |  |
| Avaya S8300 Media Servers (LSPs)                                   | 3.0                         |  |  |  |  |  |
| Avaya G700 Media Gateway                                           |                             |  |  |  |  |  |
| Avaya G250 Media Gateway                                           |                             |  |  |  |  |  |
| Avaya MultiVantage Application Enablement Service Server           | 3.0                         |  |  |  |  |  |
| <ul> <li>Red Hat Linux Enterprise Version 3.0</li> </ul>           | Build 46                    |  |  |  |  |  |
| ■ IBM HS20 Blade                                                   |                             |  |  |  |  |  |
| <ul> <li>Processor: Intel Xeon CPU 2.4GHz</li> </ul>               |                             |  |  |  |  |  |
| ■ Disk: 60 GB                                                      |                             |  |  |  |  |  |
| Avaya Interaction Center                                           | R7.0                        |  |  |  |  |  |
| <ul> <li>Microsoft Server 2003</li> </ul>                          | Build 58                    |  |  |  |  |  |
| ■ IBM HS20 Blade                                                   |                             |  |  |  |  |  |
| Avaya Business Advocate                                            | R7.0                        |  |  |  |  |  |
| Avaya Operational Analyst                                          | R7.0                        |  |  |  |  |  |
| Avaya Interactive Response (Sun Blade 150)                         | R1.3                        |  |  |  |  |  |
| Avaya Call Management System (Sun Blade 150)                       | R13                         |  |  |  |  |  |
| Avaya Predictive Dialing System (HP-UX for B2000/B2600)            | R12 (SP4)                   |  |  |  |  |  |
| Avaya Proactive Contact Gateway (PG-230 Digital Switch)            | 15.2.3                      |  |  |  |  |  |
| Avaya Campaign Director                                            | 4 (SP4)                     |  |  |  |  |  |
| Avaya PDS Agent                                                    | 1.0 (SP4)                   |  |  |  |  |  |
| Installation and Recovery Server                                   | 3.0 (Load 340.3 Patch 1501) |  |  |  |  |  |
| IBM Director V4.2 for Avaya Shared Blade Server 3000               | Windows 2003 Server         |  |  |  |  |  |
| IBM HS20 Blade Servers for Avaya Shared Blade Server 3000          |                             |  |  |  |  |  |
| (Model 8832LEX)                                                    |                             |  |  |  |  |  |
| <ul> <li>Processor: Intel Xeon CPU 2.8GHz/533MHz (Dual)</li> </ul> |                             |  |  |  |  |  |
| <ul><li>Disk: 40GB IDE (Dual), Memory: 4024MB</li></ul>            |                             |  |  |  |  |  |
| <ul> <li>Fiber-Channel Expansion Card</li> </ul>                   |                             |  |  |  |  |  |
| IBM Blade Center Chassis (Model 86771XX)                           | HW: 05                      |  |  |  |  |  |
| IBM Blade Center Management Module                                 | HW: 04 / Rev: 16            |  |  |  |  |  |
| IBM Blade Center 4-port GB Ethernet Switch Modules                 | HW: 02 / Rev: 68 (MA)       |  |  |  |  |  |
| IBM Blade Center Fiber Channel Switch Modules                      | Rev: 07                     |  |  |  |  |  |
| IBM DS4300 Storage Server (SAN)                                    | 05.34.04.00                 |  |  |  |  |  |
| IBM FAStT Storage Manager Client                                   | 9                           |  |  |  |  |  |
| IBM Director (with IBM Patch IC43838)                              | 4.20.2                      |  |  |  |  |  |
| VMware ESX Server (for Avaya Shared Blade Server 3000)             | 2.1.2                       |  |  |  |  |  |
| VMware ESX Server (for Avaya Interaction Center)                   | 2.5                         |  |  |  |  |  |
| Check Point Firewall-1 (NG with Application Intelligence)          | R55 091                     |  |  |  |  |  |
| Juniper VF 3000                                                    | 603021                      |  |  |  |  |  |
| DHCP/TFTP Servers: Microsoft Windows 2000 Server                   | 5.00.2195 (SP2)             |  |  |  |  |  |
| Table 1. Equipment and Software Validated                          |                             |  |  |  |  |  |

**Table 1: Equipment and Software Validated** 

### 3. Main Office Firewall Configuration

The following configuration describes the ports on the main office Check Point Firewall-1 that had to be opened to provide contact center services to the remote sites. The Check Point Smartdashboard<sup>TM</sup> application was used to configure the firewall rules. Please refer to the *Check Point Firewall-1* [1] and *SmartCenter*<sup>TM</sup> [2] documentation for more information on how to create and deploy the firewall policy rules specified in **Table 2**.

The following table summarizes the ports that were opened on the public side of the main office firewall. All traffic from the private side was allowed to traverse the firewall to the public side.

| Rule | Service                                                                         | Port(s)  | From                 | To           | Notes                                                                                                    |  |
|------|---------------------------------------------------------------------------------|----------|----------------------|--------------|----------------------------------------------------------------------------------------------------|--|
|      |                                                                                 |          |                      |              |                                                                                                    |  |
|      | Avaya Interaction Center/Operational Analyst and Onyx Server Ports <sup>2</sup> |          |                      |              |                                                                                                    |  |
| 1.   | VESP                                                                            | TCP      | Remote Site          | Main Office  | VESP protocol between IC                                                                                                    |  |
|      |                                                                                 | 9001-    | firewall             | IC servers   | servers and IC agents.                                                                                                    |  |
|      |                                                                                 | 9100     | public IP            |              |                                                                                                    |  |
|      |                                                                                 |          | address              |              |                                                                                                    |  |
| 2.   | PAGING                                                                          | TCP 4200 | Remote Site          | Main Office  | Communication between IC                                                                                                    |  |
|      |                                                                                 |          | firewall             | IC servers   | agent desktop and IC web                                                                                                    |  |
|      |                                                                                 |          | public IP            |              | server component.                                                                                                    |  |
|      | IC ENAM                                                                         | TCD.     | address              | ) f : 0 cc   |                                                                                                    |  |
| 3.   | IC_EMAIL                                                                        | TCP      | Remote Site          | Main Office  | Communication between IC                                                                                                    |  |
|      |                                                                                 | 19113    | firewall             | IC servers   | agent desktop and IC email                                                                                                    |  |
|      |                                                                                 |          | public IP<br>address |              | server component.                                                                                                    |  |
| 4.   | IC_HTTP                                                                         | TCP 9170 | Remote Site          | Main Office  | Communication between IC                                                                                                    |  |
| 4.   | ІС_ППР                                                                          | ICP 9170 | firewall             | IC voice     | agent desktop and IC voice                                                                                                    |  |
|      |                                                                                 |          | public IP            | servers      | server components.                                                                                                    |  |
|      |                                                                                 |          | address              | SCIVCIS      | server components.                                                                                                    |  |
| 5.   | IC ICM                                                                          | TCP 9501 | Remote Site          | Main Office  | Communication between IC                                                                                                    |  |
| 5.   |                                                                                 |          | firewall             | IC website   | agent desktop and IC website.                                                                                                    |  |
|      |                                                                                 |          | public IP            |              | lage and a second production of the second production of the second pro |  |
|      |                                                                                 |          | address              |              |                                                                                                    |  |
|      |                                                                                 |          |                      |              |                                                                                                    |  |
| 6.   | HTTPS <sup>3</sup>                                                              | TCP 443  | Remote Site          | Main Office  | Communication between IC                                                                                                    |  |
|      |                                                                                 |          | firewall             | IC, OA, and  | agent/supervisor desktop and                                                                                                    |  |
|      |                                                                                 |          | public IP            | Onyx servers | IC/OA/Onyx websites.                                                                                                    |  |
|      |                                                                                 |          | address              |              |                                                                                                    |  |
|      |                                                                                 |          |                      |              |                                                                                                    |  |
|      | A was Danging                                                                   | - A d    |                      | -4           |                                                                                                    |  |
| 7    | Avaya Business                                                                  |          | _                    | Main Office  | Tompinal convices port used by                                                                                                    |  |
| 7.   | KDP                                                                             | TCP 3389 | Remote Site          | Main Office  | Terminal services port used by                                                                                                    |  |

<sup>-</sup>

<sup>&</sup>lt;sup>2</sup> TCP ports (9503 (ICM), 4010 (HTTP), and 2300 (Attribute)) also need to be opened if the IC website server goes through a firewall. These ports are used for the communication between the Icweb and the IC website servers.

<sup>&</sup>lt;sup>3</sup> HTTP (TCP Port 80) can alternatively be used if encrypted HTTP traffic is not required.

| Rule | Service           | Port(s)              | From                                            | То                                                       | Notes                                                                                                    |
|------|-------------------|----------------------|-------------------------------------------------|----------------------------------------------------------|----------------------------------------------------------------------------------------------------|
|      |                   |                      | firewall<br>public IP<br>address                | BA server                                                | the remote site supervisor to gain access to the BA Supervisor tool <sup>4</sup> .                                                                                                    |
|      |                   |                      | l                                               | I                                                        | 1                                                                                                    |
|      | Avaya Call Ma     | nagement S           | ystem Supervi                                   | sor and Visual V                                         | Vectors Application Ports                                                                                                    |
| 9.   | Telnet            | TCP 23               | Remote Site<br>firewall<br>public IP<br>address | Main Office<br>CMS                                       | Telnet protocol used by the CMS Supervisor and CMS Visual Vector applications. These applications are used by the remote site supervisor for voice ACD reporting and call center administration. |
| 10.  | VV_SERVER         | TCP<br>4000-<br>4199 | Remote Site<br>firewall<br>public IP<br>address | Main Office<br>CMS                                       | Communication between CMS Visual Vectors at the remote site and the CMS server. This port range can be configured in the CMS "/opt/OrbixMT/config" file.                                         |
| 11.  | VV_Deamon         | TCP 2890             | Remote Site<br>firewall<br>public IP<br>address | Main Office<br>CMS                                       | Communication between CMS Visual Vectors at the remote site and the CMS Orbix deamon. This port can also be configured in the CMS "/opt/OrbixMT/config" file.                                    |
|      | SNMP Port         |                      |                                                 |                                                          |                                                                                                    |
| 12.  | SNMP_TRAP         | UDP 162              | Remote Site<br>firewall<br>public IP<br>address | Main Office<br>VoIP<br>Monitoring<br>Server <sup>5</sup> | SNMP Traps from the Avaya S8300 LSPs and G700 Media Gateways. In the test configuration, this is the remote site firewall public IP address.                                                     |
|      | DNG D             |                      |                                                 |                                                          |                                                                                                    |
| 13.  | DNS Ports DNS_TCP | TCP 53               | Remote Site<br>firewall<br>public IP<br>address | Main Office<br>DNS server                                | Domain Name Server download                                                                                                    |
| 14.  | DNS_UDP           | UDP 53               | Remote Site                                     | Main Office                                              | Domain Name Server                                                                                                    |

<sup>&</sup>lt;sup>4</sup> Terminal Services was used as a workaround since the BA supervisor tool could not be installed at the remote sites. The BA tool does not work across Network Address Translation (NAT).

<sup>&</sup>lt;sup>5</sup> The Avaya VoIP Monitoring server was used as proxy, routing SNMP and HP OV traffic between the main office and management networks.

| Rule | Service        | Port(s)      | From        | To          | Notes                           |
|------|----------------|--------------|-------------|-------------|---------------------------------|
|      |                |              | firewall    | DNS server  | download                        |
|      |                |              | public IP   |             |                                 |
|      |                |              | address     |             |                                 |
|      |                |              |             |             |                                 |
|      | Avaya Predicti | ve Dialing S | ystem       |             |                                 |
| 15.  | PDS_Agent      | TCP          | Remote Site | Main Office | PDS Agent incoming traffic.     |
|      |                | 22700        | firewall    | PDS         | This is destination port on the |
|      |                |              | public IP   |             | PDS.                            |
|      |                |              | address     |             |                                 |
| 16.  | PDS_Director   | TCP          | Remote Site | Main Office | PDS Campaign Editor, PDS        |
|      |                | 23200        | firewall    | PDS         | Campaign Analyst, Agent         |
|      |                |              | public IP   |             | Blend Administer and PDS        |
|      |                | TCP          | address     |             | MiddleTier Configurator ports.  |
|      |                | 23260        |             |             | These are destination ports on  |
|      |                |              |             |             | the PDS. All reporting tools in |
|      |                |              |             |             | PDS use these TCP ports.        |
| 17.  | PDS_SQL        | TCP 1521     | Remote Site | Main Office | PDS Campaign Monitor port       |
|      |                |              | firewall    | PDS         | used for database query.        |
|      |                |              | public IP   |             |                                 |
|      |                |              | address     |             |                                 |

Table 2: Avaya Contact Center R3.0 Main Office Firewall Ports

# 4. Remote Site Firewall Configuration

The following configuration describes the ports on the remote site Check Point Firewall-1 that had to be opened. As previously noted, the Check Point Smartdashboard application was used to configure the firewall rules. Please refer to the *Check Point Firewall-1* [1] and *SmartCenter* [2] documentation for more information on how to create and deploy the firewall policy rules specified in **Table 3**.

The following table summarizes the ports that were opened on the public side of the remote office firewalls. All traffic from the private side was allowed to traverse the firewalls to the public side.

| Rule  | Service            | Port(s)               | From                                                                                                  | То                                           | Notes                                                                                                    |
|-------|--------------------|-----------------------|----------------------------------------------------------------------------------------------------|----------------------------------------------|----------------------------------------------------------------------------------------------------|
| 11010 | Bervice            | 1 010(5)              | 11011                                                                                                 | 10                                           | 110005                                                                                                    |
|       | Avaya Commu        | nication Ma           | nager (CM) P                                                                                          | orts                                         |                                                                                                    |
| 1.    | H.248              | TCP 2945              | Other Remote Site firewall public IP address  Juniper VF 3000 Signaling controller outside IP address | Remote Site<br>firewall public<br>IP address | H.248 signaling channel between media server and media gateway.                                                                                                    |
| 2.    | RTP                | UDP<br>2048-<br>65535 | Other Remote Site firewall public IP address  Juniper VF 3000 Media Controller outside IP address     | VF3000<br>(public IP<br>address) &<br>G700   | UDP port range for media traffic to the G700/G250 VoIP cards and VF3000 Media Controller and other site G700/G250 VoIP cards. This port range is configurable in Communication Manager. |
| 3.    | H.323 RAS          | UDP<br>1719           | Other Remote Site firewall public IP address  Juniper VF 3000 Signaling controller outside IP address | Remote Site<br>firewall public<br>IP address | H.323 RAS port used for G700/G250 keep-alive messages and VoIP endpoints.                                                                                                    |
| 4.    | H.323<br>Signaling | TCP 1720              | Other Remote Site firewall public IP address Juniper VF                                               | Remote Site<br>firewall public<br>IP address | H.323 signaling port used for VoIP endpoints.                                                                                                    |

| Rule | Service            | Port(s) | From                | To              | Notes                       |  |
|------|--------------------|---------|---------------------|-----------------|-----------------------------|--|
|      |                    |         | 3000                |                 |                             |  |
|      |                    |         | Signaling           |                 |                             |  |
|      |                    |         | controller          |                 |                             |  |
|      |                    |         | outside IP          |                 |                             |  |
|      |                    |         | address             |                 |                             |  |
| 5.   | Translation        | TCP     | Main Office         | Remote Site     | Used in Avaya               |  |
|      | SYNC               | 21874   | Shared              | firewall public | Communication manager       |  |
|      |                    |         | Server IP           | IP address      | Release 3.x for translation |  |
|      |                    |         | address             |                 | synchronization.            |  |
|      |                    |         |                     |                 |                             |  |
|      |                    |         |                     |                 |                             |  |
|      | SNMP Port          |         |                     |                 |                             |  |
| 6.   | SNMP_READ          | UDP 161 | Main Office         | Remote Site     | SNMP Reads from the Avaya   |  |
|      |                    |         | VoIP                | S8300 LSPs      | Data Center Multi-Site      |  |
|      |                    |         | Monitoring          | (Remote Site    | administrators.             |  |
|      |                    |         | Server <sup>6</sup> | firewall public |                             |  |
|      |                    |         |                     | IP address)     |                             |  |
|      |                    |         |                     |                 |                             |  |
|      | MS SQL Server Port |         |                     |                 |                             |  |
| 7.   | ODBC               | TCP 139 | Main Office         | Remote Site     | IC and IR SQL queries to    |  |
|      |                    |         | IC and IR           | SQL server      | enterprise legacy databases |  |
|      |                    |         | servers             |                 |                             |  |

**Table 3: Avaya Contact Center R3.0 Remote Site Firewall Ports** 

 $<sup>^{6}</sup>$  The Avaya VoIP Monitoring server was used as proxy, routing SNMP and HP OV traffic between the main office and management networks.

# 5. Verification Steps

The reference configuration depicted in these Application Notes was verified by checking that the main office and remote site firewalls were properly configured.

| Step | Description                                                                                                    |  |  |  |  |  |  |
|------|----------------------------------------------------------------------------------------------------|--|--|--|--|--|--|
| 1.   | Action:                                                                                                    |  |  |  |  |  |  |
|      | 1. Log in an ACD Agent.                                                                                                    |  |  |  |  |  |  |
|      | 2. Place a voice call from a customer to the VDN configured in Avaya Communication                                                                   |  |  |  |  |  |  |
|      | Manager.                                                                                                    |  |  |  |  |  |  |
|      | Verify:                                                                                                    |  |  |  |  |  |  |
|      | 1. Customer call terminates at the agent qualified for the call.                                                                                     |  |  |  |  |  |  |
|      | 2. Two-way talk path exists.                                                                                                    |  |  |  |  |  |  |
| 2.   | Action:                                                                                                    |  |  |  |  |  |  |
|      | 1. Log in an Avaya Interaction Center Agent.                                                                                                    |  |  |  |  |  |  |
|      | 2. Place a voice call from a customer to the VDN configured in Avaya Interaction Center.                                                             |  |  |  |  |  |  |
|      | 3. Send a test email from the customer.                                                                                                    |  |  |  |  |  |  |
|      | 4. Initiate a chat session from the customer.                                                                                                    |  |  |  |  |  |  |
|      | Verify:                                                                                                    |  |  |  |  |  |  |
|      | 1. Customer call terminates at the Avaya IC Agent qualified for the call.                                                                            |  |  |  |  |  |  |
|      | 2. Customer email is routed to the correct Avaya IC Agent.                                                                                           |  |  |  |  |  |  |
|      | 3. Customer can communicate with Avaya IC Agent on the chat channel.                                                                                 |  |  |  |  |  |  |
| 3.   | Action:                                                                                                    |  |  |  |  |  |  |
|      | Place a voice call from a customer that terminates on the Avaya Interactive Response System.                                                         |  |  |  |  |  |  |
|      | Verify:                                                                                                    |  |  |  |  |  |  |
|      | 1. The Avaya Interactive Response answers the call.                                                                                                  |  |  |  |  |  |  |
|      | 2. Two-way talk path exists.                                                                                                    |  |  |  |  |  |  |
| 4.   | Action:                                                                                                    |  |  |  |  |  |  |
|      | 1. Place a voice call to a VDN assigned to an Avaya Interactive Response System station, which is mapped to a script that executes SQL database DIP. |  |  |  |  |  |  |
|      | Verify:                                                                                                    |  |  |  |  |  |  |
|      | 1. The Avaya Interactive Response System is able to retrieve the information from the customer site SQL server.                                      |  |  |  |  |  |  |
|      |                                                                                                    |  |  |  |  |  |  |
|      |                                                                                                    |  |  |  |  |  |  |

| Step | Description                                                                             |  |  |  |  |
|------|-----------------------------------------------------------------------------------------|--|--|--|--|
| 5.   | Action:                                                                                 |  |  |  |  |
|      | 1. From the Avaya CMS Supervisor located at the enterprise site, login to the Avaya     |  |  |  |  |
|      | Call Management System.                                                                 |  |  |  |  |
|      | Verify:                                                                                 |  |  |  |  |
|      | 1. The Avaya CMS Supervisor and Avaya Visual Vector can login to the server in the      |  |  |  |  |
|      | data center.                                                                            |  |  |  |  |
|      | 2. Avaya CMS Supervisor can access the administration and reporting tools.              |  |  |  |  |
| 6.   | Action:                                                                                 |  |  |  |  |
|      | 1. Log in an Avaya Predictive Dialing Agent.                                            |  |  |  |  |
|      | 2. Place an outbound call from the Avaya Predictive Dialing Agent.                      |  |  |  |  |
|      | Verify:                                                                                 |  |  |  |  |
|      | 1. The call terminates at the customer.                                                 |  |  |  |  |
|      | 2. Two-way talk path exists.                                                            |  |  |  |  |
|      | 3. Avaya Campaign Editor, Campaign Monitor, Campaign Analyst can access the PDS         |  |  |  |  |
|      | administration and reporting tools.                                                     |  |  |  |  |
| 7.   | Action:                                                                                 |  |  |  |  |
|      | 1. From a remote site, "telnet" to a server located at the main office.                 |  |  |  |  |
|      | 2. From a remote site, "ping" to a server located at the main office.                   |  |  |  |  |
|      | Verify:                                                                                 |  |  |  |  |
|      | 1. From a remote site, the user cannot "telnet" to a server located at the main office. |  |  |  |  |
|      | 2. From a remote site, the user cannot "ping" to a server located at the main office.   |  |  |  |  |

### 6. Support

For technical support on Check Point products, consult the support pages at <a href="http://www.checkpoint.com">http://www.checkpoint.com</a>

### 7. Conclusion

As illustrated in these Application Notes, Check Point Firewall-1 can be successfully configured to allow an Avaya Contact Center Release 3.0 solution to provide contact center and telephony services.

### 8. References

Product documentation for Avaya products may be found at http://support.avaya.com.

Related Product documentation for Check Point products are:

[1] Check Point Firewall-1 and SmartDefense User Guide,

http://www.checkpoint.com/support/technical/documents/docs\_r55.html

[2] Check Point SmartCenter User Guide,

http://www.checkpoint.com/support/technical/documents/docs r55.html

# **Appendix**

Figure 2 shows the Main Office Check Point Firewall-1 Configuration.

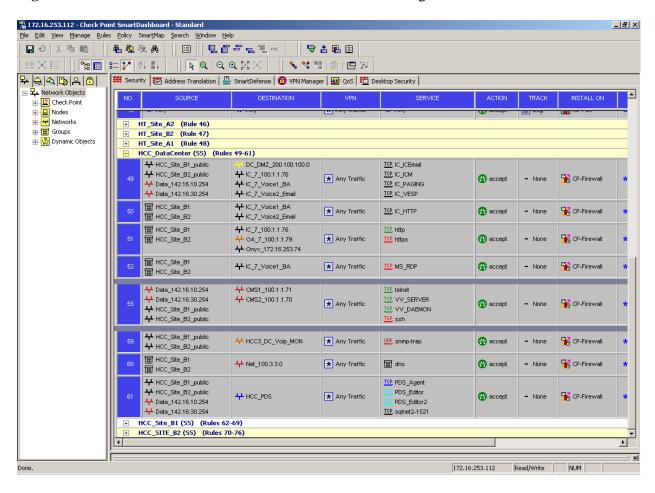

Figure 2: Main Office Check Point Firewall-1

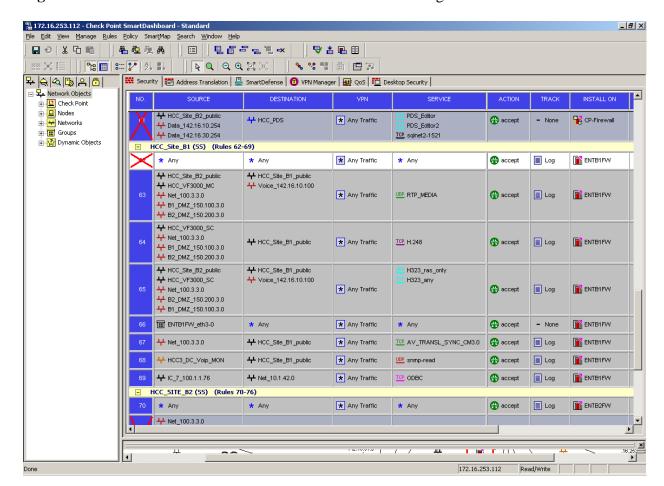

**Figure 3** shows the Remote Site 1 Check Point Firewall-1 Configuration.

Figure 3: Remote Site 1 Check Point Firewall-1 Policy

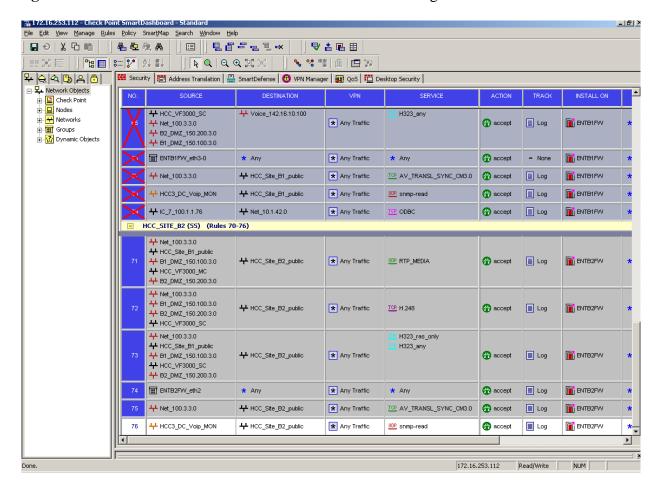

**Figure 4** shows the Remote Site 2 Check Point Firewall-1 Configuration.

Figure 4: Remote Site 2 Check Point Firewall-1 Policy

**Table 4** shows the VoIP protocols that are processed by Juniper VF3000.

| Rule | Service                                | Port(s)        | From                                                            | To                                  | Notes                                                                                                    |  |  |
|------|----------------------------------------|----------------|-----------------------------------------------------------------|-------------------------------------|----------------------------------------------------------------------------------------------------|--|--|
|      |                                        |                |                                                                 |                                     |                                                                                                    |  |  |
|      | Avaya Communication Manager (CM) Ports |                |                                                                 |                                     |                                                                                                    |  |  |
| 1.   | H.248                                  | TCP 2945       | Remote Site<br>G700/G250<br>(Firewall<br>public IP<br>address)  | Juniper<br>VF3000 in<br>Data Center | H.248 signaling channel between media servers and media gateway.                                                                   |  |  |
| 2.   | RTP                                    | UDP 2048-65535 | Remote Site<br>G700/G250<br>(Firewall<br>public IP<br>address)  | Juniper<br>VF3000 in<br>Data Center | UDP port range for media traffic to the MedPro from the G700 VoIP cards. This port range is configurable in Communication Manager. |  |  |
| 3.   | RTCP                                   | UDP 5005       | Remote Site<br>G700/G250<br>(Firewall<br>public IP<br>address)  | Juniper<br>VF3000 in<br>Data Center | Real-time Transfer Control Protocol to provide metrics on RTP sessions. This port is configurable in Communication Manager.        |  |  |
| 4.   | H.323 RAS                              | UDP<br>1719    | Remote Site<br>G700/G250<br>(Firewall<br>public IP<br>address)  | Juniper<br>VF3000 in<br>Data Center | H.323 RAS port used for VoIP endpoints and G700 keep-alive messages.                                                               |  |  |
| 5.   | H.323<br>Signaling                     | TCP 1720       | Remote Site<br>G700/G250<br>(Firewall<br>public IP<br>address)  | Juniper<br>VF3000 in<br>Data Center | H.323 signaling port used for VoIP endpoints.                                                                                      |  |  |
| 6.   | Translation<br>SYNC                    | TCP<br>21874   | Remote Site<br>S8300 LSPs<br>(Firewall<br>public IP<br>address) | Juniper<br>VF3000 in<br>Data Center | Used in Avaya<br>Communication manager<br>Release 3.x for translation<br>synchronization.                                          |  |  |

Table 4: VoIP Protocols that flow through Juniper VF3000

#### © 2005 Avaya Inc. All Rights Reserved.

Avaya and the Avaya Logo are trademarks of Avaya Inc. All trademarks identified by ® and TM are registered trademarks or trademarks, respectively, of Avaya Inc. All other trademarks are the property of their respective owners. The information provided in these Application Notes is subject to change without notice. The configurations, technical data, and recommendations provided in these Application Notes are believed to be accurate and dependable, but are presented without express or implied warranty. Users are responsible for their application of any products specified in these Application Notes.

### © 2005 Check Point Software Technologies Ltd. All rights reserved.

©2005 Check Point Software Technologies Ltd. All rights reserved. Check Point, Application Intelligence, Check Point Express, the Check Point logo, AlertAdvisor, ClusterXL, Cooperative Enforcement, ConnectControl, Connectra, CoSa, Cooperative Security Alliance, Eventia, Eventia Analyzer, Eventia Reporter, FireWall-1, FireWall-1 GX, FireWall-1 SecureServer, FloodGate-1, Hacker ID, IMsecure, INSPECT, INSPECT XL, Integrity, InterSpect, IO Engine, Open Security Extension, OPSEC, Policy Lifecycle Management, Provider-1, Safe@Home, Safe@Office, SecureClient, SecureKnowledge, SecurePlatform, SecuRemote, SecureXL Turbocard, SecureServer, SecureUpdate, SecureXL, SiteManager-1, SmartCenter, SmartCenter Pro, Smarter Security, SmartDashboard, SmartDefense, SmartLSM, SmartMap, SmartUpdate, SmartView, SmartView Monitor, SmartView Reporter, SmartView Status, SmartViewTracker, SofaWare, SSL Network Extender, Stateful Clustering, TrueVector, Turbocard, UAM, User-to-Address Mapping, UserAuthority, VPN-1, VPN-1 Accelerator Card, VPN-1 Edge, VPN-1 Pro, VPN-1 SecureClient, VPN-1 SecuRemote, VPN-1 SecureServer, VPN-1 VSX, VPN-1 XL, Web Intelligence, ZoneAlarm, ZoneAlarm Pro, Zone Labs, and the Zone Labs logo are trademarks or registered trademarks of Check Point Software Technologies Ltd. or its affiliates. All other product names mentioned herein are trademarks or registered trademarks of their respective owners. The products described in this document are protected by U.S. Patent No. 5,606,668, 5,835,726, 6,496,935, 6,873,988 and 6,850,943 and may be protected by other U.S. Patents, foreign patents, or pending applications.

Please e-mail any questions or comments pertaining to these Application Notes along with the full title name and filename, located in the lower right corner, directly to the Avaya Developer *Connection* Program at devconnect@avaya.com.